## **ITP 411: Multimedia and Video Production**

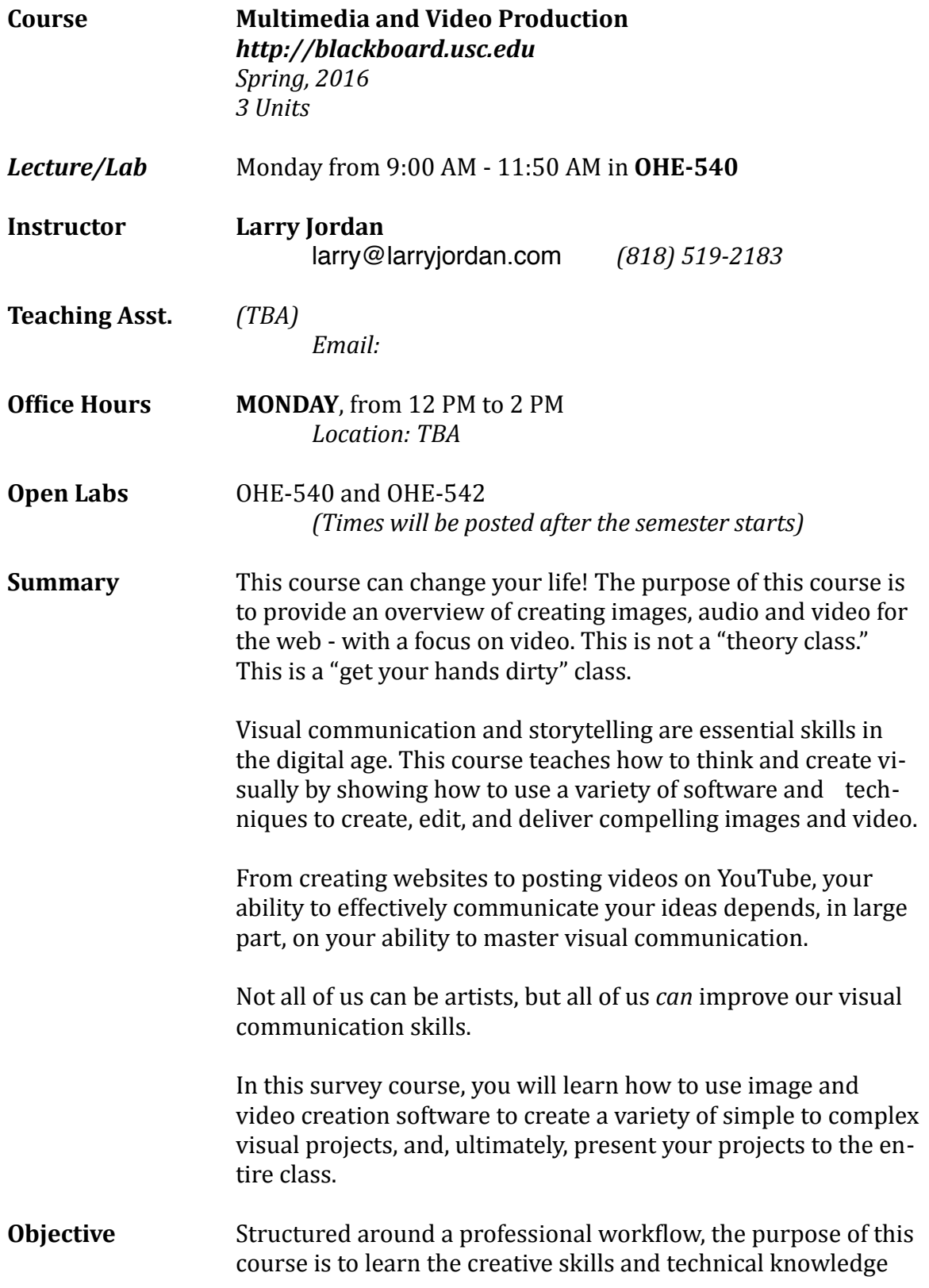

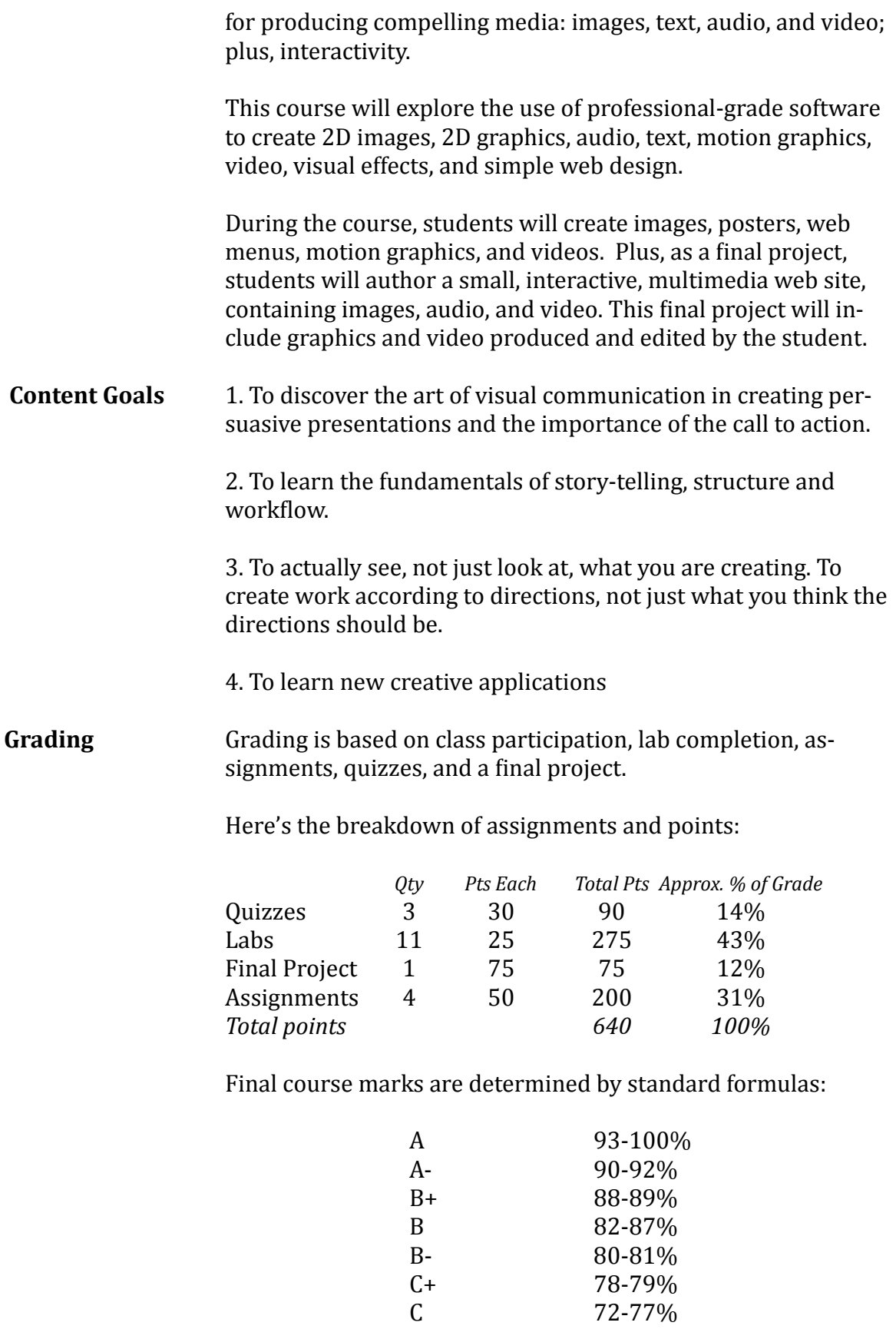

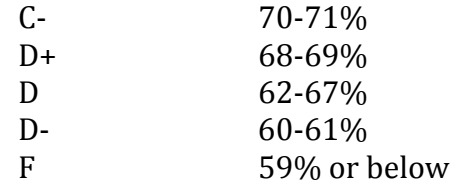

**Secrets to Success** 1. Read the instructions before doing the work! 2. Do the labs at the end of class, don't wait to do them later. 2. Practice seeing what's *actually* on the screen, not what you *expect* to see!

**Class Policies** Students are expected to:

- Attend and participate in class discussions and critiques; asking questions is encouraged!
- Complete weekly labs and assignments on time
- Complete all quizzes
- Complete assignments and projects on time

**Assignments** It is the responsibility of the student to make sure projects and assignments are turned in on time. Make sure you follow the procedures outlined in each assignment or project. All assignments will be uploaded by students through Blackboard. Some assignments will be turned in on paper.

> Late projects automatically deduct  $10\%$  of the total possible points before grading starts. A project is considered late if it is turned in after the deadline, unless prior arrangements have been made.

- **IMPORTANT!** All labs and assignments must be submitted to Blackboard in order to be graded. Projects emailed to me won't count. Also, projects need to be submitted on time in order to get full credit.
- **ITP Labs** Before logging onto an ITP computer, students must ensure that they have emailed or saved projects created during the class or lab session. Any work not saved will be erased after restarting the computer. ITP is not responsible for any work lost.

ITP offers Open Lab use for all students enrolled in ITP classes. These open labs are held beginning the second week of classes through the last week of classes. Please contact your instructor for specific times and days for the current semester.

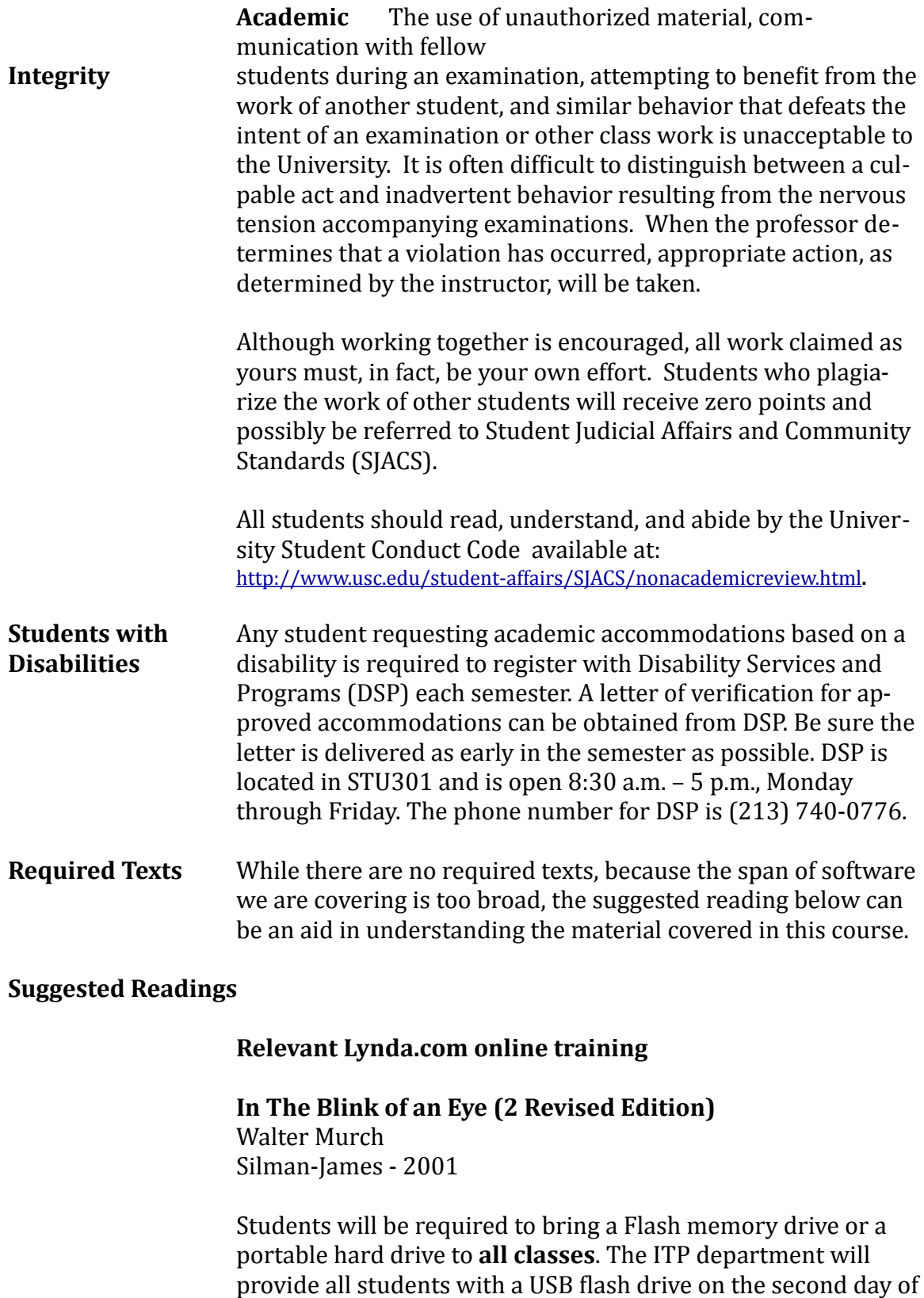

class that will contain media used throughout the course.

## **Final Project** The final project is the culmination of all the labs and assignments. In it, students present the four Assignments they have created during the course: a Photoshop image, poster ad, motion graphic, and video commercial, via a student-designed website.

The theme for the project is chosen by each student as their first lab. That theme is then expressed visually through each of the four assignments.

The final project will be presented by each student to the entire class for comments and critique. Presentation of the final project constitutes the student's final exam.

## **Interactive Multimedia Production ITP-411** (3 units)

*Note: The purpose of a lab is to reinforce subjects taught in that day's lecture. Labs are* designed to be completed in class. Assignments are designed to be completed outside of *class. Quizzes contain 10 questions in short-answer format, completed in class.* 

Detailed information on all four Assignments and the Final Project will be handed out the first day of class. Schedules may shift during the semester.

## **COURSE OUTLINE**

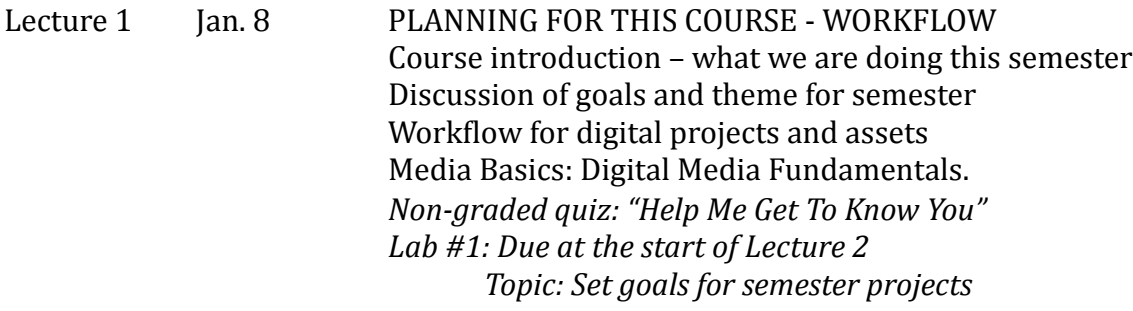

*\* \* \* \* \* \* \* \* \* \* \* \** 

*Martin Luther King Holiday \* \* \* \* \* \* \* \* \* \* \* \* \** 

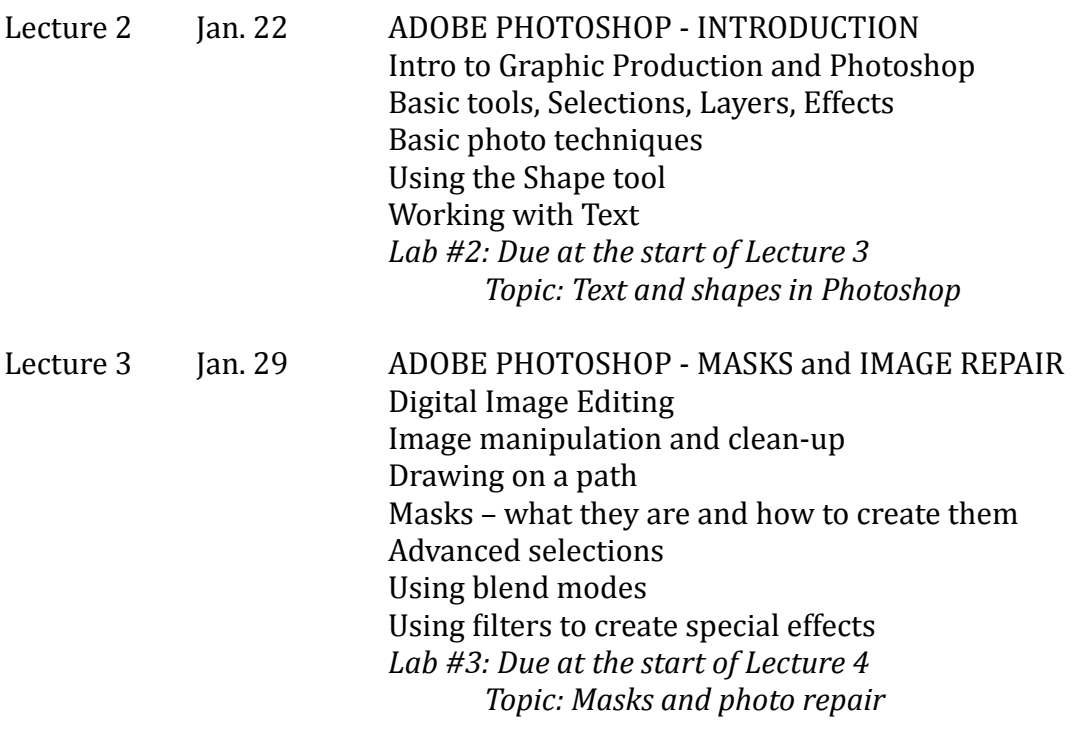

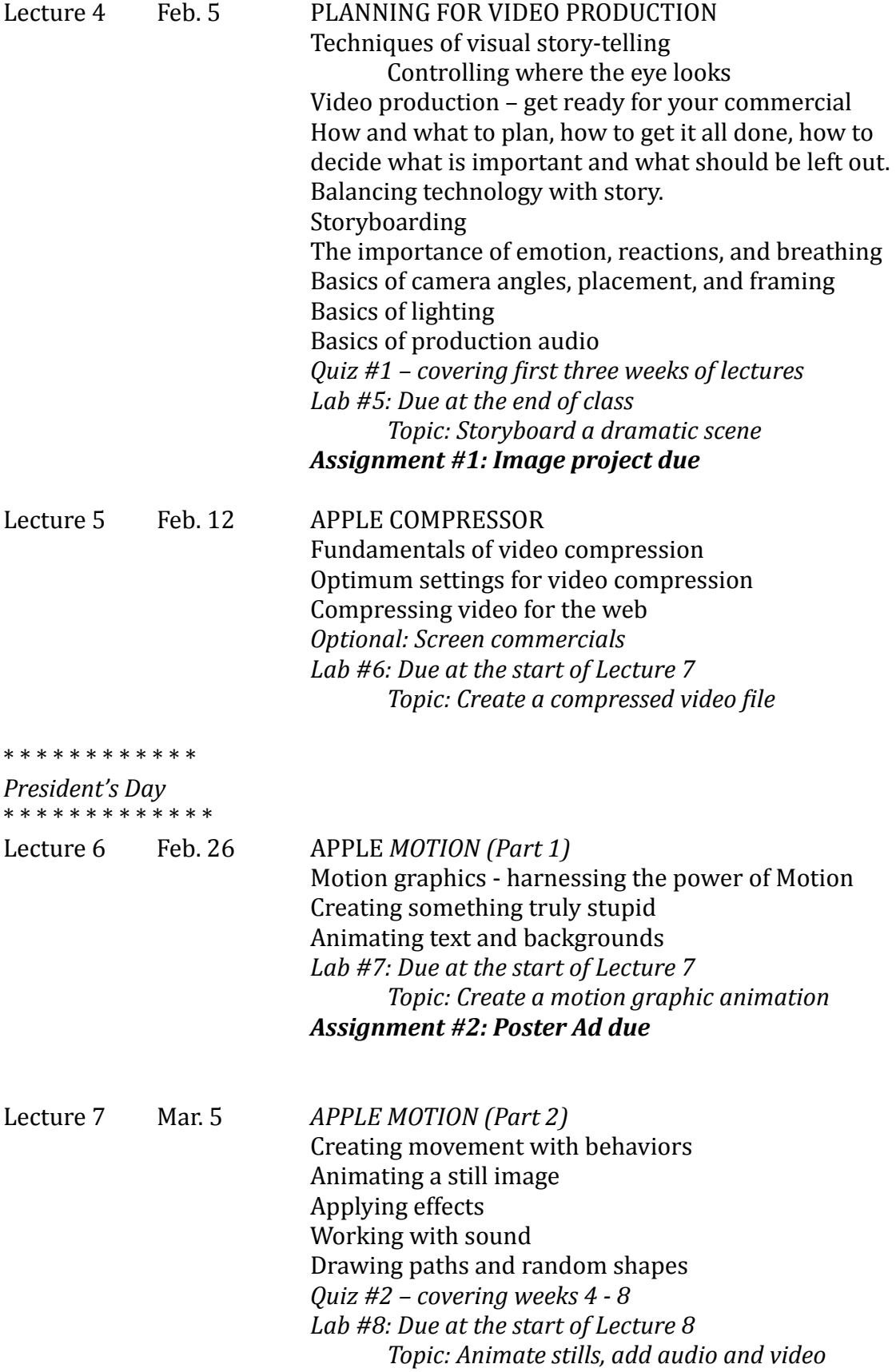

\* \* \* \* \* \* \* \* \* \* \* \*

*Spring Break*  \* \* \* \* \* \* \* \* \* \* \* \* \*

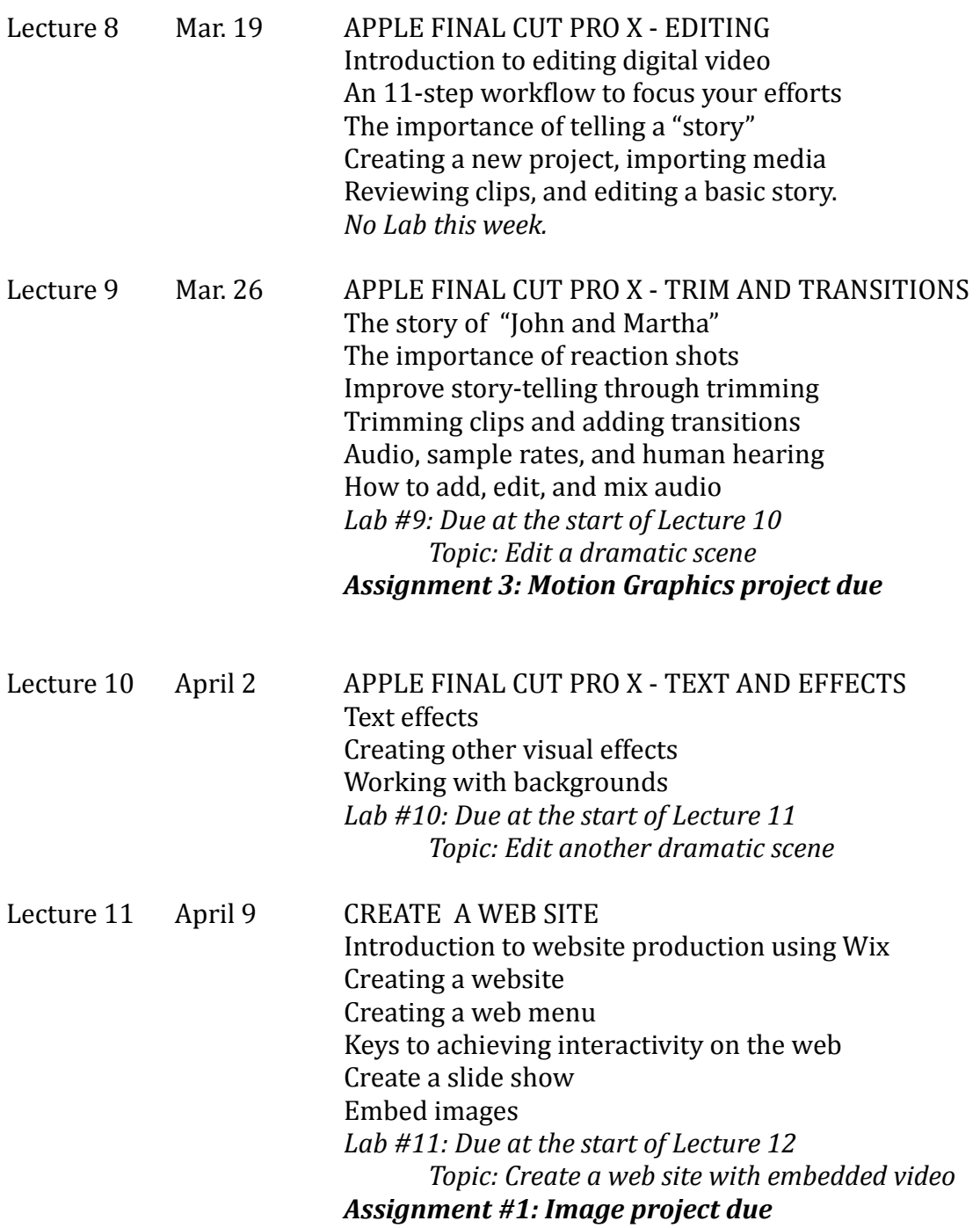

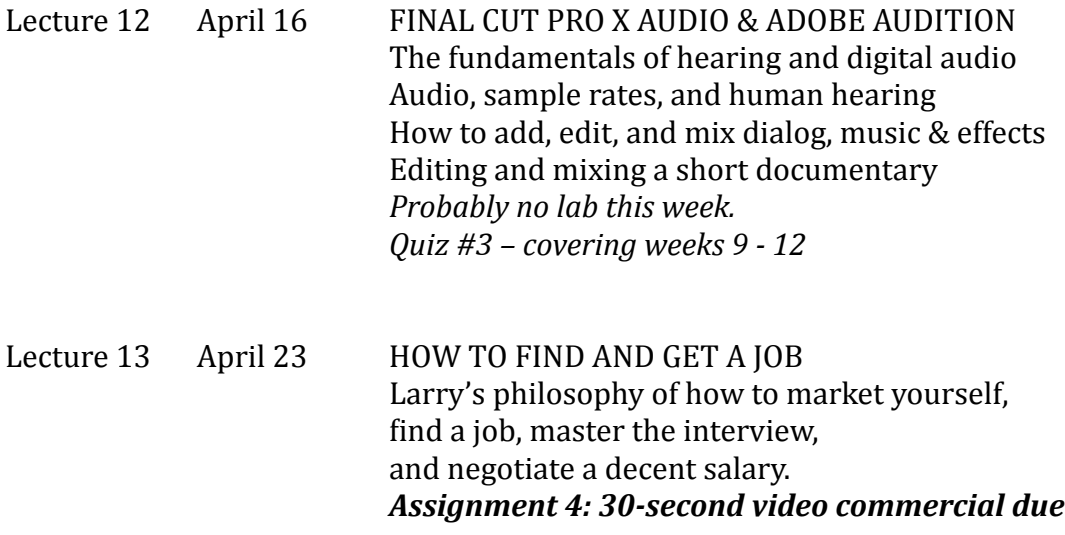

- April 28 All Projects due by 5 p.m.
- May 7 FINAL: Final Projects screened for class